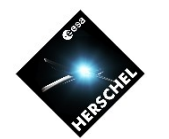

# **Introduction to HIPE: basic functionality**

**Bruno Merín**

Herschel Science Centre / ESAC

*Herschel Open Time 1 Data Processing Workshop HSC, 14 – 18 March 2011* 

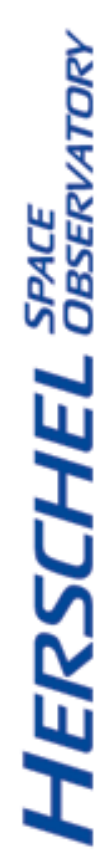

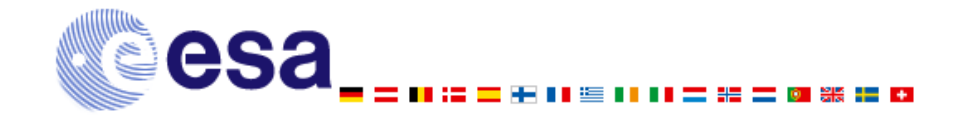

OT1 DP Workshop March 2011

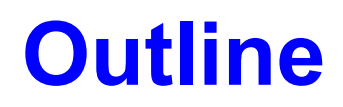

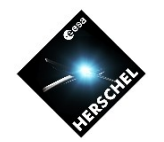

#### • **General description of the software**

- All in one (data retrieval, reprocessing, analysis and storage)
- Programmed in Java and Jython (python over java)
- Modular: interchangeable tasks
- Dual Interactive Console (all interactive sessions can be replayed)

#### • **HIPE Tour**

- Start-up, views, perspectives and preferences.
- Visualizing observation Contexts, images, cubes and spectra.
- Running pipelines and user scripts.
- Wrapping everything in a processing script.

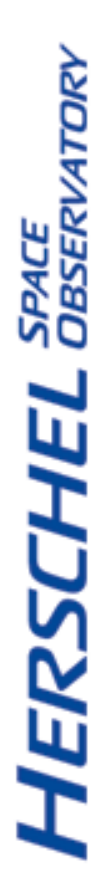

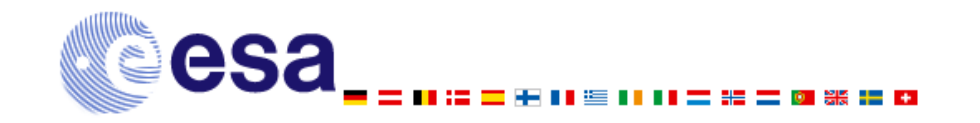

OT1 DP Workshop March 2011

B. Merín

### **The Herschel Data Processing software**

- **Integrated framework for data retrieval, reduction and analysis of Herschel data** 
	- Specifically prepared for Herschel data structures and types
	- Similar FITS database and search capabilities as ESO's 'gasgano'
	- Similar integrated GUI structure and built-in Help system as the 'IDL Development Environment' (IDLDE).
	- Actively developed and maintained by the HSC, ICCs and NHSC
- **Programmed in Java and Jython (python over java)** 
	- License free and platform independent
	- The jython provides a flexible scripting language
	- The java underneath provides powerful resources for highly demanding tasks. It also has many available numerical routines online

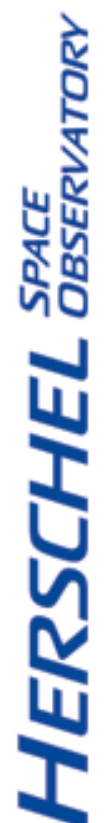

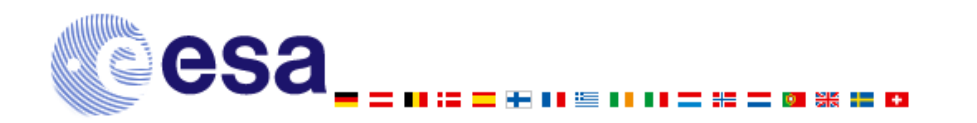

OT1 DP Workshop March 2011

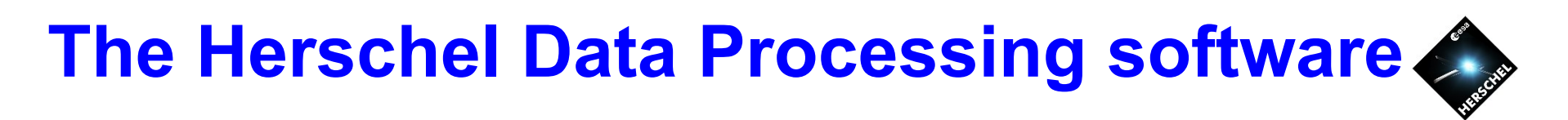

- **Highly customizable and programmable software** 
	- Dual: allows interchangeable interactive (GUI) and batch-mode (script) processing. All HIPE GUI interactions echo a command line.
	- Modular: organized in individual "**Tasks**", which are routines that operate on variables to create output variables (e.g. pipeline steps)
	- Open source: all original code is provided with the installer
	- Highly extendable: new external functions easily integrated as tasks
- **Compatible with all usual FITS-based processing softwares and integrated with the latest VO tools** 
	- Capable of input/output of standard FITS files to IDL, IRAF, MIDAS, ds9 or any other FITS viewers compatible with the standard
	- Integrated with the VO tools TopCat, Aladin, VOSpec, SPLAT-VO, etc

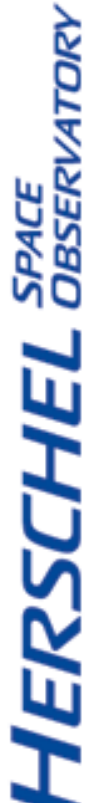

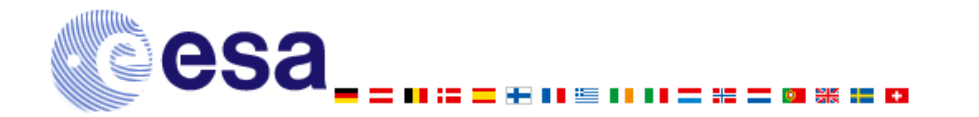

OT1 DP Workshop March 2011

# **What do you do with HIPE?**

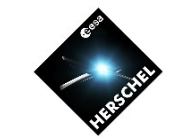

- 1. Herschel performs an observation following a user AOR
- 2. The spacecraft telemetry arrives at Mission Operations Control (MOC) centre packed in timelines and is sent to HSC

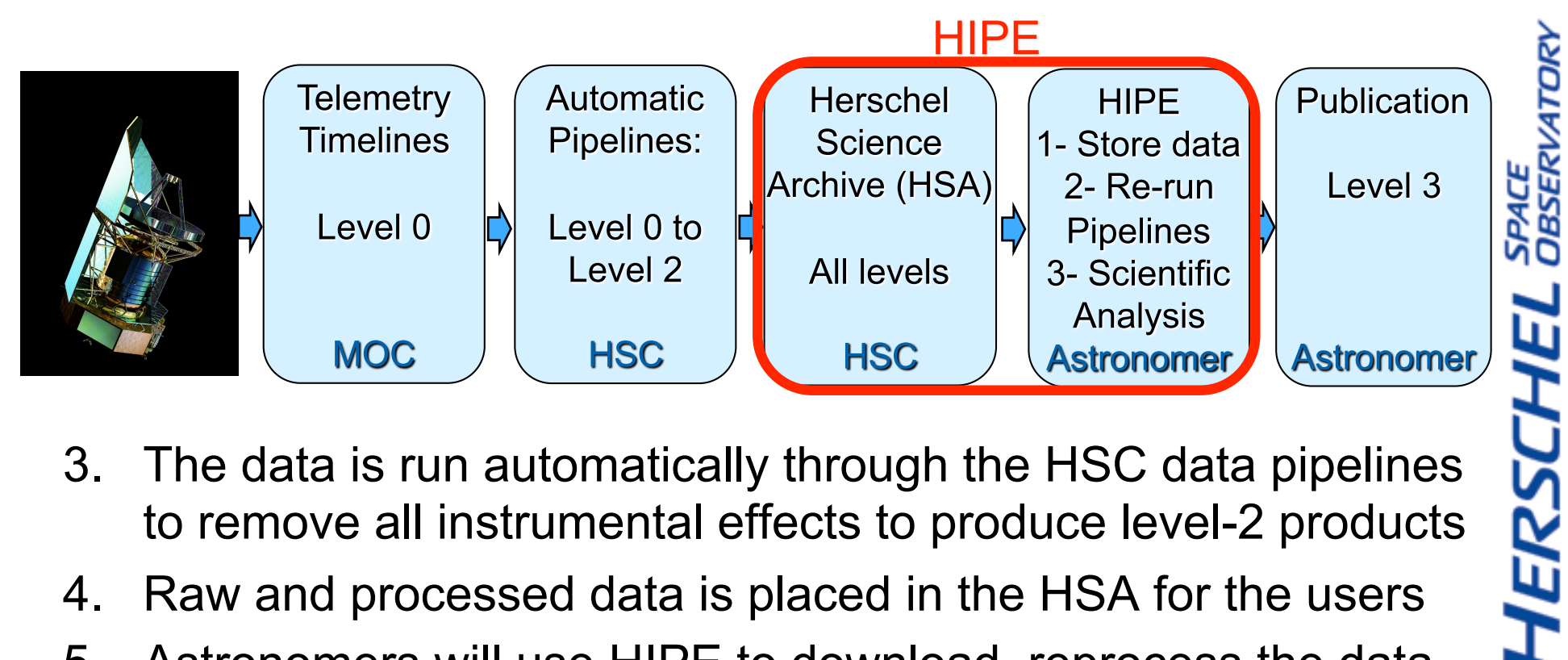

- 3. The data is run automatically through the HSC data pipelines to remove all instrumental effects to produce level-2 products
- 4. Raw and processed data is placed in the HSA for the users
- 5. Astronomers will use HIPE to download, reprocess the data and analyze it within just one single environment

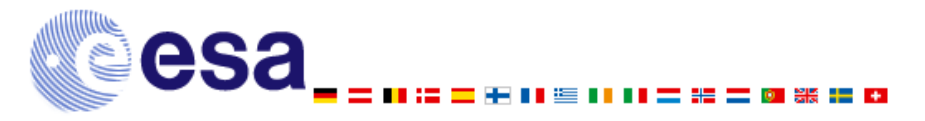

B. Merín

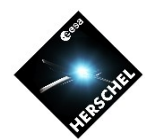

## **HIPE Tour**

### **(see also D. Shupe's presentation at the NHSC DPWS)**

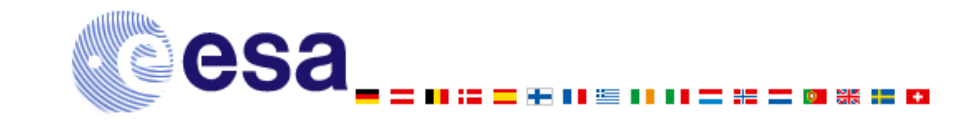

OT1 DP Workshop March 2011

**HERSCHEL** SPACE